**INTERMEDIATE – MOCK TEST** 

| -                               | ALL BATCI           | -                            | 1/ Hours               |
|---------------------------------|---------------------|------------------------------|------------------------|
| .: 23.07.2018 MA                |                     | K3: 100 11MING: 5            | -74 HOUIS              |
| P                               | APER 2 : COS        | TING                         |                        |
| wer 1:                          |                     |                              |                        |
| Process A Account               |                     |                              |                        |
| Dr.                             |                     |                              | Cr.                    |
|                                 | Rs.                 |                              | Rs.                    |
| To Materials                    | 40,000              | By Process B A/c             | 1,20,000               |
|                                 |                     | (Transfer to Process B)      |                        |
| To Labour                       | 40,000              |                              |                        |
| To Overheads                    | 16,000              |                              |                        |
|                                 | 96,000              |                              |                        |
| To Profit (20% of transfer      | 24.000              |                              |                        |
| price, i.e., 25% of cost)       | 24,000              |                              | 1 20 000               |
|                                 | 1,20,000            |                              | 1, <mark>20,000</mark> |
| Process B Account               |                     |                              |                        |
| Dr.                             | De                  |                              | Cr.                    |
| To Process A A/c                | <b>Rs.</b> 1,20,000 | By Finished Stock A/c        | <b>Rs.</b>             |
| (Transferred from Process A)    | 1,20,000            | (Transfer to finished stock) | 2,88,000               |
| To Labour                       | 56,000              | (Transfer to Thisfied Stock) | / 1                    |
| To Overheads                    | 40,000              |                              | r 1                    |
| 10 Overnedds                    | 2,16,000            |                              |                        |
| To Profit (25% of transfer      | 2,10,000            |                              |                        |
| price, i.e., 33.33% of cost)    | 72,000              |                              |                        |
| p,,                             | 2,88,000            |                              | 2,88,000               |
| State                           | ment of To          | tal Profit                   |                        |
|                                 |                     |                              | Rs.                    |
| Profit from Process A           | AMER                | CE CLACEEC                   | 24,000                 |
| Profit from Process B           | NMEK                | CE CLASSES                   | 72,000                 |
| Profit on Sales (Rs. 4,00,000 - | - Rs. 2,88,00       | 0)                           | 1,12,000               |
| Total Profit                    |                     | LLRAS                        | 2,08,000               |
|                                 |                     |                              | (5 Marks)              |
|                                 |                     |                              |                        |

|                 | Worker A (Rs.)                          | Worker B (Rs.)                                |
|-----------------|-----------------------------------------|-----------------------------------------------|
| Material cost   | х                                       | x                                             |
| Labour wages    | 90 y                                    | 100 y                                         |
| Bonus           | Rowan system                            | Halsey sy <mark>stem</mark>                   |
|                 | Time saved × hour worked×rate           | Hours saved × 50% × rate                      |
|                 | Time allowed                            |                                               |
| Sall L          | $\frac{30}{120}$ ×90×y = 22.5y          | $20 \times \frac{1}{2} \times y \times = 10y$ |
| Overheads       | $90 \times \text{Rs.} 50 = 4,500$       | $100 \times \text{Rs.} 50 = 5,000$            |
| Factory cost    | x + 112.5y + 4,500 = 80,200             | x + 110y + 5,000 = 79,400                     |
|                 | ∴ x + 112.5y = 75,700(1)                | $\therefore x + 110y = 74,400 \dots (2)$      |
| Solving (1) and | (2) we get $x = Rs 17 200$ and $y = Rs$ | s 520                                         |

Solving (1) and (2) we get x = Rs.17,200 and y = Rs.520

(i) Normal rate of wages is Rs. 520 per hour. ]11/2

(ii) Cost of materials = Rs. 17,200.**]1**<sup>1</sup>/<sub>2</sub>

(iii) Comparative Statement of factory cost

## **INTERMEDIATE – MOCK TEST**

|               | Worker A (Rs.)                                   | Worker B (Rs.)                       |
|---------------|--------------------------------------------------|--------------------------------------|
| Material cost | 17,200                                           | 17,200                               |
| wages         | 46,800 (900 × Rs. 520)                           | 52,000 (100 × Rs. 520)               |
| Bonus         | 11,700 ( $\frac{30}{120} \times 90 \times 520$ ) | $(20 \times \frac{1}{2} \times 520)$ |
| Overheads     | 4,500 (90 × Rs. 50)                              | 5,000 (100 × Rs. 50)                 |
| Factory cost  | 80,200 <b>[1M]</b>                               | 79,400 <b>[1M]</b>                   |

#### (i) Statement Showing "Activity Rate" (c)

| (.) •••••••              |                               | ,                               |                                           |                                     |     |
|--------------------------|-------------------------------|---------------------------------|-------------------------------------------|-------------------------------------|-----|
| Activity                 | Activity<br>Cost [a]<br>(Rs.) | Activity Driver                 | No. of Units<br>of Activity<br>Driver [b] | Activity<br>Rate [a] /<br>[b] (Rs.) |     |
| Providing ATM<br>Service | 1,00,000                      | No. of ATM<br>Transactions      | 2,00,000                                  | 0.50                                | 1 M |
| Computer<br>Processing   | 10,00,000                     | No. of Computer<br>Transactions | 25,00,000                                 | 0.40                                |     |
| Issuing Statements       | 8,00,000                      | No. of Statements               | 5,00,000                                  | 1.60                                | 1 M |
| Customer Inquiries       | 3,60,000                      | Telephone Minutes               | 6,00,000                                  | _ 0.60                              |     |
| (11) (1) (1) (1)         |                               | C                               |                                           |                                     |     |

(ii) Statement Showing "Cost of Product"

| (II) Statement She |                                    |                    |                                   |
|--------------------|------------------------------------|--------------------|-----------------------------------|
| Activity           | Checking Accounts                  | Personal Loans     | Gold Visa (Rs.)                   |
|                    | (Rs.)                              |                    |                                   |
| Providing ATM      | 90,000                             |                    | 10,0 <mark>00</mark>              |
| Service            | (1,80 <mark>,00</mark> 0 tr.× Rs.  |                    | (20,000 tr. × R <mark>s.</mark>   |
|                    | 0.50)                              |                    | 0.5 <mark>0)</mark>               |
| Computer           | 8,00,000                           | 80,000             | 1,20,0 <mark>0</mark> 0           |
| Processing         | (20,00 <mark>,000</mark> tr. × Rs. | (2,00,000 tr.× Rs. | (3,00,000 tr. × R <mark>s.</mark> |
|                    | 0.40)                              | 0.40)              | 0.4 <mark>0)</mark>               |
| Issuing            | 4,80,000                           | 80,000             | 2,40,0 <mark>00</mark>            |
| Statements         | (3,00,000 st. × Rs.                | (50,000 st.× Rs.   | (1,50,000 st <mark>. ×</mark>     |
| ΜΙΤΤΔΙ             | 1.60)                              | 1.60)              | Rs. 1. <mark>60)</mark>           |
| Customer           | 2,10,000                           | 54,000             | 96,000                            |
| Inquiries          | (3,50,000 min. × Rs.               | (90,000 min.× Rs.  | (1,60,000 m <mark>in. ×</mark>    |
|                    | 0.60)                              | 0.60)              | Rs. <mark>0.60)</mark>            |
| Total Cost [a]     | Rs. 15,80,000                      | Rs. 2,14,000       | Rs. 4, <mark>66,000</mark>        |
| Units of Product   | 30,000                             | 5,000              | 10,000                            |
| [b]                |                                    |                    |                                   |
| Cost of each       | 52.67                              | 42.80              | 46.60                             |
| Product [a] / [b]  | [1M]                               | [1M]               | [1M]                              |
|                    |                                    |                    | (5 Marks)                         |

#### (d) Labour turnover rate

It comprises of computation of labour turnover by using following methods:

- (i) Separation Method:
  - = No. of workers let + No. of workers discharged × 100

Average number of workers

$$= \frac{(80+320)}{(7,600+8,400)\div 2} \times 100 = \frac{400}{8,000} \times 100 = 5\%$$

(ii)

Replacement Method: =  $\frac{\text{No. of workers replaced}}{\text{Average number of workers}} \times 100 = \frac{300}{8,000} \times 100 = 3.75\%$ 

2 | Page

(5 Marks)

1 M

## **INTERMEDIATE – MOCK TEST**

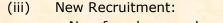

- = No. of workers newly recruited  $\times 100$ Averagenumber of workers
- No. Recruitments No. of Replacements × 100 Averagenumber of workers

$$= \frac{1,200-300}{8,000} \times 100 = \frac{900}{8,000} = 100 = 11.25\%$$

Flux Method:

= No. of separations + No. of accessions  $\times$  100 Averagenumber of workers

$$= \frac{(400 + 1200)}{(7600 + 8400) \div 2} \times 100 = \frac{1,600}{8,000} \times 100 = 20\%$$

(5 Marks)

1 M

2 M

1 M

Μ

1 M

1 M

#### Answer 2:

(a) WorkingNotes:

(1)

#### ComputationofAnnualconsumption&AnnualDemandforrawmate rial'Dee':

| Salesforecastoftheproduct'Exe'                                      | 10,000units            |
|---------------------------------------------------------------------|------------------------|
| Less:Opening stockof 'Exe'                                          | 900units               |
| Freshunitsof Exe'tobeproduced                                       | 9,100units             |
| Rawmaterialrequiredtoproduce9,100unitsof<br>'Exe' (9,100units×2kg.) | 18,200kg.              |
| Less:OpeningStockof Dee'                                            | <mark>1,0</mark> 00kg. |
| Annualdemandforrawmaterial`Dee'                                     | 17,200kg.              |
| ComputationofEconomicOrder Quantity(EOQ)                            | LASSES                 |

$$EOQ = \sqrt{\frac{2 \times \text{Annual demand of 'Dee' \times Ordering Cost}}{\text{Carrying costper unit per annum}}}$$
$$= \sqrt{\frac{2 \times 17,200 \text{ kg.} \times \text{Rs.} 720}{\text{Rs.} 125 \times 13.76\%}} = \sqrt{\frac{2 \times 17,200 \text{ kg.} \times \text{Rs.} 720}{\text{Rs.} 17.2}} = 1,200 \text{ Kg.}$$

#### (3) **Re-Orderlevel:**

=(Maximumconsumptionperday×Maximumleadtime)

Annual Consumption of 'Dee' + 20kg. × 8 days 364 day (19 200 L

$$= \left\{ \left( \frac{18,200 \text{ kg.}}{364 \text{ days}} + 20 \text{ kg.} \right) \times 8 \text{ days} \right\} = 560 \text{ Kg.}$$

(4) Minimum consumption per day of raw material 'Dee': = 50 KgAverage Consumption per day Hence, Maximum Consumption per day = 50 Kg + 20 Kg = 70 KgSo, Minimum consumption perday will be Average Consumption = Min. consumption + Max. consumption 2 = Min. consumption + 70kg.

2

50 kg. Or,

(b)

## **INTERMEDIATE – MOCK TEST**

|   |              |                  |                                                                                                    | 0 kg – 70 kg. = 30 kg.                                              |                                                      |      |  |  |
|---|--------------|------------------|----------------------------------------------------------------------------------------------------|---------------------------------------------------------------------|------------------------------------------------------|------|--|--|
|   | (i)          |                  | Re-order Quantity:<br>EOQ - 200 kg. = 1,200 kg 200 kg. = 1,000 kg.                                                                    |                                                                     |                                                      |      |  |  |
|   | (ii)         | Max<br>= R       | Maximum stock level:<br>= Re-order level + Re-order Quantity - (Min. consumption per<br>day × Min. lead time)                         |                                                                     |                                                      |      |  |  |
|   |              | = 5              | $= 560 \text{ kg.} + 1,000 \text{ kg.} - (30 \text{ kg.} \times 4 \text{ days}) = 1,560 \text{ kg.} - 120 \text{ kg.}$<br>= 1,440 kg. |                                                                     |                                                      |      |  |  |
|   | (iii)        | = R<br>time      | Minimum stock level:<br>= Re-order level - (Average consumption per day × Average lead <sup>1</sup><br>time)                          |                                                                     |                                                      |      |  |  |
|   |              | = 5              | 60 kg (50 kg. ×                                                                                                    | < 6 days) = 260 kg.                                                 |                                                      |      |  |  |
|   | (iv)         | Imp<br>EOC       | •                                                                                                    | bility of the company by                                            | not ordering the                                     | 3 M  |  |  |
|   |              |                  |                                                                                                    | When purchasing the ROQ                                             | When purchasing the EOQ                              |      |  |  |
|   | Since        | $\mathbf{I} = 0$ | Order quantity                                                                                                    | 1,000 kg.                                                           | 1,200 kg.                                            |      |  |  |
|   |              | II               | No. of orders a year                                                                                                    | $\frac{17,200 \text{ kg.}}{1,000 \text{ kg.}} = 17.2 \text{ or} 18$ | $\frac{17,200 \text{ kg}}{1,200 \text{ kg}} = 14.33$ |      |  |  |
|   |              |                  |                                                                                                    | order                                                               | or15 orders                                          | -    |  |  |
|   |              | III              | Ordering Cost                                                                                                    | 18 orders×Rs. 720=<br>Rs. 12,960                                    | 15 orders × Rs.<br>720 = Rs. 10,800                  |      |  |  |
|   |              | IV               | Average<br>Inventory                                                                                                    | $\frac{1,000 \text{kg}}{2} = 500 \text{kg}.$                        | $\frac{1,000 \text{kg}}{2}$ = 600 kg.                |      |  |  |
|   |              | V                | Carrying Cost                                                                                                    | 500kg ×Rs. 17.2 =<br>Rs. 8,600                                      | 600kg ×Rs. 17.2<br>= Rs. 10,320                      |      |  |  |
|   | 1.1.1.1      | VI               | Total Cost                                                                                                    | Rs. 21,560                                                          | Rs. 21,120                                           | 1.50 |  |  |
|   | I I M        | Extr             | aCostincurredduet                                                                                                    | onotorderingEOQ=Rs.21,56                                            | 50                                                   |      |  |  |
|   |              | Rs.2             | 1,120=Rs.440                                                                                                    | C                                                                   |                                                      |      |  |  |
|   |              |                  | POOR TO                                                                                                    | Oucass                                                              | (10 Mar <mark>ks)</mark>                             |      |  |  |
|   | Sales Volume |                  |                                                                                                    |                                                                     |                                                      |      |  |  |
| ſ |              | or ex            | isting contribution                                                                                                    |                                                                     | Total (Do in Labba)                                  |      |  |  |
|   | Particulars  |                  |                                                                                                    | Per Unit (Rs.)                                                      | Total (Rs. in Lakhs)                                 |      |  |  |

| Per Unit (Rs.) | Total (Rs. in Lakhs)           |
|----------------|--------------------------------|
| 3,400          | 1,700                          |
| 1,700          | 850                            |
| 300            | 150                            |
| 2,000          | 1,000                          |
| 1,400          | 700                            |
|                | 3,400<br>1,700<br>300<br>2,000 |

(i) Break even sales in units =  $\frac{\text{Fixed Cost}}{\text{Contribution per unit}} = \frac{8,50,00,000}{2,000} = 42,500 \text{ units}$ 

Break even sales in rupees = 42,500 units x Rs. 3,400 = Rs. 1,445 lakhs

$$P/V \text{ Ratio} = \frac{2,000}{3,400} \times 100 = 58.82\%$$

1 M

**INTERMEDIATE – MOCK TEST** 

| B.E.P (in rupees) = $\frac{\text{Fixed Cost}}{P / V \text{ Ratio}} = \frac{8,50,00,000}{58.82\%} = \text{Rs. 1,445 lakhs (approx. 1)}$                                                                                                    | )                        |
|----------------------------------------------------------------------------------------------------|--------------------------|
| <ul> <li>(ii) <u>Number of units sold to achieve a target profit of Rs. 350 lakhs:</u><br/>Desired Contribution = Fixed Cost + Target Profit<br/>= 850 lakhs + 350 lakhs<br/>= 1,200 lakhs</li> </ul>                                                                                                    | 2 M                      |
| Number of units to be sold = $\frac{\text{Desired Contribution}}{\text{Contribution per unit}} = \frac{12,00,00,000}{2,000}$<br>= 60,000 units                                                                                                    |                          |
| <ul> <li>(iii) Profit if selling price is increased by 15% and sales volume drops by 10%<br/>Existing Selling Price per unit = Rs. 3,400</li> <li>Revised selling price per unit = Rs. 3,400 × 115% = Rs. 3,910</li> <li>Existing Sales Volume = 50,000 units</li> <li>Revised sales volume = 50,000 units - 10% of 50,000 = 45,000 units.</li> </ul>                                                                    |                          |
| Statement of profit at sales volume of 45,000 units @ Rs. 3,910 per unitParticularsPer Unit (Rs.)Total (Rs. in LakSales3,910.001,759Less: Variable Costs(1,400.00)(630.Contribution2,510.001,129Less: Fixed Cost(850.Profit279                                                                                                    | .50<br>00)<br>.50<br>00) |
| <ul> <li>(iv) Volume to be achieved to earn target profit of Rs. 350 lakhs with reselling price and reduction of 8% in variable costs and Rs. 85 lakhs in cost.</li> <li>Revised selling price per unit = Rs. 3,910</li> <li>Variable costs per unit existing = Rs. 1,400</li> <li>Revised Variable Costs</li> <li>Reduction of 8% in variable costs = Rs. 1,400 - 8% of 1,400</li> <li>= Rs. 1,400 - Rs. 112</li> </ul> |                          |
| <ul> <li>Revised Contribution per unit = Rs. 3,910 - Rs. 1,288 = Rs. 2,622</li> </ul>                                                                                                    | able                     |
| $\begin{array}{l} \text{Revised Contribution per unit = Rs. 3,910 - Rs. 1,268 = Rs. 2,622} \\ \text{Desired Contribution = Revised Fixed Cost + Target Profit} \\ = Rs. 765 \text{ lakhs + Rs.350 lakhs = Rs.1,115 lakhs} \\ \text{No. of units to be sold = } \frac{\text{Desired Contribution}}{\text{Contribution per unit}} = \frac{1,115 \text{ lakh}}{\text{Rs.2,622}} = 42,525 \text{ unit} \end{array}$          | :S                       |
| (10 Ma                                                                                                    | arks)                    |

## Answer 3:

(a) **Expense Budget of R Ltd. for the period.....** 

| Per unit | 60,000 units | 72,000 units |
|----------|--------------|--------------|
| (Rs.)    | Amount (Rs.) | Amount (Rs.) |

## MITTAL COMMERCE CLASSES INTERMEDIATE – MOCK TEST

| MITTAL COMMERCE CLASSES                    | TIN                              | TERMEDIATE              | - MOCK TEST            | -   |  |  |
|--------------------------------------------|----------------------------------|-------------------------|------------------------|-----|--|--|
|                                            | 200.00                           | 1 20 00 000             | 1 44 00 000            | 1   |  |  |
| Sales (A)                                  | 200.00                           | 1,20,00,000             | 1,44,00,000            |     |  |  |
| Less: Variable Costs:                      | 02 50                            | 10 50 000               | F0 40 000              |     |  |  |
| - Direct Material                          | 82.50                            | 49,50,000               | 59,40,000              |     |  |  |
| - Direct Wages                             | 27.50                            | 16,50,000               | 19,80,000              |     |  |  |
| - Variable Overheads                       | 27.50                            | 16,50,000               | 19,80,000              |     |  |  |
| - Direct Expenses                          | 16.50                            | 9,90,000                | 11,88,000              |     |  |  |
| - Variable factory expenses                | 16.50                            | 9,90,000                | 11,88,000              |     |  |  |
| (75% of Rs.20p.u.)                         |                                  |                         |                        |     |  |  |
| - Variable Selling & Dist. exp.            | 8.80                             | 5,28,000                | 6,33,600               |     |  |  |
| (80% of Rs. 10 p.u.)                       |                                  |                         |                        |     |  |  |
| Total Variable Cost (B)                    | 179.30                           | 1,07,58,000             | 1,29,09,600            |     |  |  |
|                                            | {2M}                             | {2M}                    | {2M}                   |     |  |  |
| Contribution (C) = $(A - B)$               | 20.70                            | 12,42,000               | 14,90,400              |     |  |  |
| Less: Fixed Costs:                         |                                  |                         |                        |     |  |  |
| - Office and Admin. exp. (100%)            |                                  | 3,45,000                | 3,45,000               |     |  |  |
| - Fixed factory exp. (25%)                 |                                  | 3,45,000                | 3,45,000               |     |  |  |
| - Fixed Selling & Dist. exp. (20%)         |                                  | 1,38,000                | 1,38,000               |     |  |  |
| Total Fixed Costs (D)                      |                                  | 8,28,000                | 8,28,000               |     |  |  |
| (C - D)                                    |                                  | 4,14,000                | 6,62, <mark>400</mark> |     |  |  |
|                                            |                                  | {2M}                    | {2M}                   |     |  |  |
| Since 1998                                 |                                  | ر <u>۲</u> ۳۲           | (10 Marks)             | ]   |  |  |
| (h) CD Standard Jahour Data par Hour       |                                  |                         |                        |     |  |  |
| (b) SR - Standard labour Rate per Hour     |                                  |                         |                        |     |  |  |
|                                            | AR - Actual labour rate per hour |                         |                        |     |  |  |
| SH - Standard hours                        |                                  |                         |                        |     |  |  |
| AH - Actual Hours                          |                                  |                         |                        |     |  |  |
| (i) Labour rate Variance =                 |                                  |                         |                        |     |  |  |
| = 17094 (8 - AR) = 68,376(A) = -68,476     |                                  |                         |                        |     |  |  |
|                                            |                                  |                         | - 00,470               | 2 M |  |  |
|                                            | 8 - AR = -4                      |                         |                        |     |  |  |
|                                            | AR = Rs. 12                      |                         | _                      |     |  |  |
|                                            | ED CE                            | AL 1000                 |                        |     |  |  |
| (ii) Labour Efficiency = $\frac{SH}{AH}$ × | 100 = 105.3                      | CLASSE                  | :5                     |     |  |  |
|                                            |                                  |                         |                        |     |  |  |
| D007 SH-0-                                 | $\frac{AH \times 105.3}{=}$      | AH×105.3                |                        | 2 M |  |  |
| 2001-10                                    | 100                              | 100                     |                        |     |  |  |
| = 17,999                                   | .982                             |                         |                        |     |  |  |
| = SH = 1                                   | .8,000 hours                     |                         |                        |     |  |  |
|                                            |                                  |                         | _                      |     |  |  |
| (iii) Labour Efficiency Variance =         | SR (SH - AH                      | H)                      |                        |     |  |  |
| =                                          | 8(18,000 - 1                     | 17,094)                 |                        | 2 M |  |  |
|                                            | 8 × 906                          | , ,                     |                        |     |  |  |
|                                            |                                  | N                       |                        |     |  |  |
| -                                          | Rs. 7,248(F)                     | )                       | -                      |     |  |  |
| (iv) Chandard shave Cost non-write         | 18,00                            | 00 0- 24                |                        | 2 M |  |  |
| (iv) StandardLabour Cost per unit          | $= \frac{1}{6.00}$               | $\frac{00}{0}$ = Rs. 24 |                        |     |  |  |
|                                            | -,                               |                         |                        |     |  |  |
| (v) Actual Labour Cost per unit =          | 17,094 _ р                       | s 34 10                 |                        | 2 M |  |  |
| (v) Actual Labour Cost per unit =          | 6,000 - K                        | 5. 57.13                | DOFIN                  |     |  |  |
|                                            |                                  |                         | (10 Marks)             |     |  |  |
| Answer4:                                   |                                  |                         | (=== 11411.0)          |     |  |  |
| AREWARA                                    |                                  |                         |                        |     |  |  |

(a) Stores Ledger Control A/c

| Particulars    | Rs.      | Particulars            | (Rs.)    |   |
|----------------|----------|------------------------|----------|---|
| To Balance b/d | 1,08,000 | By Work in Process A/c | 5,76,000 |   |
|                |          |                        |          | 3 |

**INTERMEDIATE – MOCK TEST** 

| To General Ledger             | 5,76,000                | By Overhead Cor                        | ntrol       | 72,000     |       |
|-------------------------------|-------------------------|----------------------------------------|-------------|------------|-------|
| Adjustment A/c                |                         | A/c                                    |             |            | 1     |
| To Work in Process A/c        | 2,88,000                | By Overhead Cor                        | ntrol       | 21,600*    |       |
|                               | 3114113                 | A/c (Deficiency)                       |             | 2 02 400   |       |
|                               | 0.70.000                | By Balance c/d                         |             | 3,02,400   | -     |
|                               | 9,72,000                |                                        | -           | 9,72,000   | ]     |
| Deficiency assumed as norr    |                         | cess Control A/c                       | s abnorn    | nal loss)  |       |
| Particulars                   | Rs.                     | Particulars                            |             | (Rs.)      |       |
| To Balance b/d                | 2,16,000                | By Stores Ledger Co                    | ontrol      | 2,88,000   | 1     |
| TOL                           |                         | a/c                                    |             | 1 4 40 000 | 10    |
| To Stores Ledger              | 5,76,000                | By Costing P/L A/c                     |             | 14,40,000  |       |
| Control A/c                   |                         | (Balancing figures b                   |             |            |       |
| To Wages Control A/c          | 2,16,000                | Cost of finished goo<br>By Balance c/d | us)         | 1,44,000   | 3 N   |
| To Overheads Control          | 8,64,000                | by balance c/u                         |             | 1,44,000   |       |
| A/c                           | 0,04,000                |                                        |             |            |       |
|                               | 18,72,000               |                                        |             | 18,72,000  | 1.00  |
|                               |                         | s Control A/c                          | 190         | 10,72,000  | J     |
| Particulars                   | Rs.                     | Particulars                            |             | (Rs.)      | 1     |
| To Stores Ledger Control      | 72,000                  | By Work in Process                     | A/c         | 8,64,000   |       |
| A/c                           |                         |                                        | -//         |            |       |
| To Stores Ledger Control      | 21,600                  | By Balance c/d (Un                     | der         | 1,65,600   |       |
| A/c                           |                         | absorption)                            |             |            |       |
| To Wages Control A/c          | <mark>- 36</mark> ,000  |                                        |             |            | 3 N   |
| (Rs.2,52,000-                 |                         |                                        |             |            |       |
| Rs.2,16,000)                  | 0.00.000                |                                        |             |            | 100   |
| To Gen. Ledger Adjust.<br>A/c | 9 <mark>,00</mark> ,000 |                                        |             |            |       |
| Ayc                           | 10,29,600               |                                        |             | 10,29,600  |       |
|                               |                         | ofit & Loss A/c                        |             | 10,25,000  |       |
| Particulars                   | Rs.                     | Particulars                            | ter Mar Bar | (Rs.)      |       |
| To Work in process            | 14,40,000               | By Gen. ledger                         | 16.5        | 6,000      |       |
| To Gen. Ledger Adjust.        | 2,16,000                | Adjust. A/c                            | 10,5        |            |       |
| A/c (Profit)                  | 2,20,000                | (Sales)                                |             |            |       |
| , - ( ,                       |                         | (Rs.14,40,000 ×                        |             |            | 1 N   |
|                               |                         | 115%)                                  |             |            | 1 1 1 |
|                               | 16,56,000               | ,                                      | 16,5        | 6,000      |       |
| (10 Marks)                    |                         |                                        |             |            |       |
| Working Notes:                |                         |                                        |             |            |       |
| Input output ratio of materi  | ial processed i         | in Department $X = 1$                  | 00:90       |            |       |
| Particulars                   |                         |                                        |             |            |       |

| input output rutio of material processed in Depart                        |               |  |  |  |
|---------------------------------------------------------------------------|---------------|--|--|--|
| Particulars                                                               | Quantity (Kg) |  |  |  |
| Material input                                                            | 9,00,000      |  |  |  |
| Less: Loss of material in process @ 10% of                                | (90,000)      |  |  |  |
| 9,00,000 kgs                                                              |               |  |  |  |
| Output                                                                    | 8,10,000      |  |  |  |
| Output of department X is product $P_1$ and $P_2$ in the ratio of 60 : 40 |               |  |  |  |

Output of department X is product  $P_1'$  and  $P_2'$  in the ratio of 60 : 40.

Output 'P<sub>1</sub>' =  $\frac{60 \times 8,10,000}{100}$  = 4,86,000kgs.

(b)

Output 'P<sub>2</sub>' =  $\frac{40 \times 8,10,000}{100}$  = 3,24,000kgs.

# INTERMEDIATE – MOCK TEST

Statement showing ratio of net sales

|                                                                     |                                                |                                                                                                    |                      | _               |         |
|---------------------------------------------------------------------|------------------------------------------------|----------------------------------------------------------------------------------------------------|----------------------|-----------------|---------|
| Product                                                             | <b>P</b> <sub>1</sub>                          | P <sub>2</sub>                                                                                                    | Tota                 | 1               |         |
| Quantity (kgs)                                                      | 4,86,000                                       | 3,24,000                                                                                                    | 8,10,000             | )               |         |
| Selling price per kg (Rs.)                                          | 110.00                                         | 325.00                                                                                                    |                      |                 |         |
| Sales Value (Rs. in lakhs)                                          | 534.60                                         | 1,053.00                                                                                                    | 1587.60              |                 | 2 M     |
| Less: Selling Expenses (Rs. in                                      | (28.38)                                        | (25.00)                                                                                                    | (53.38               | )               | 2 111   |
| lakhs)                                                              |                                                |                                                                                                    |                      |                 |         |
| Net Sales (` in lakhs)                                              | 506.22                                         | 1,028.00                                                                                                    | 1,534.00             |                 |         |
| Ratio                                                               | 33%                                            | 67%                                                                                                    | 100.00               | )               |         |
| Computation of Joint Costs                                          |                                                |                                                                                                    |                      | _               |         |
| Particulars                                                         |                                                | Amount (                                                                                                    | Rs. Lakhs)           |                 |         |
| Ram Material Input 9,00,000 kgs                                     | @ Rs. 95 per                                   |                                                                                                    | 85 <mark>5.00</mark> | -               |         |
| kg                                                                  |                                                |                                                                                                    |                      |                 |         |
| Direct Material                                                     |                                                |                                                                                                    | 95.00                |                 |         |
| Direct Wages                                                        |                                                |                                                                                                    | 80.00                |                 | 2 M     |
| Variable Overheads                                                  |                                                |                                                                                                    | 100.00               |                 |         |
| Fixed Overheads                                                     |                                                |                                                                                                    | 75.00                |                 |         |
| Output                                                              |                                                |                                                                                                    | 1,205.00             |                 |         |
| (i) Statement showing apportionme                                   | ent of joint cost                              |                                                                                                    |                      |                 |         |
| Particulars                                                         |                                                | Amount (                                                                                                    | Rs. Lakhs)           | _               |         |
| Joint cost of $P_1$ – 33% of Rs. 1,20                               |                                                | ( · · · ·                                                                                                    | 397.65               |                 | 1½ M    |
| Joint cost of $P_2 - 67\%$ of Rs. 1,20                              | 5 lakhs                                        |                                                                                                    | 807.35               |                 |         |
| Total                                                               |                                                |                                                                                                    | 1,205.00             | _               |         |
| (ii) Statement showing profitability                                | at split off poin                              | it 📃                                                                                                    |                      |                 |         |
| Product                                                             |                                                | <b>P</b> <sub>1</sub>                                                                                                    | P <sub>2</sub>       | Total           |         |
| Net Sales Value (Rs. in lakhs) – [A                                 |                                                |                                                                                                    |                      | 1534.22         |         |
| Less: Joint costs (Rs. in lakhs)                                    | (397.0                                         | · ·                                                                                                    |                      | 205.00)         |         |
| Profit (Rs. in lakhs) [A] – [B]                                     |                                                | 20.65                                                                                                    | 329.22               |                 |         |
| Alternative Presentation                                            |                                                |                                                                                                    |                      |                 | 1½ M    |
| Product                                                             |                                                | P <sub>1</sub>                                                                                                    | P <sub>2</sub>       | Total           | 1/2 111 |
| Sales Value (Rs. in lakhs) – [A]                                    |                                                |                                                                                                    |                      | 1587.60         |         |
| Less: Joint cots (Rs. in Lakhs)                                     |                                                | and the second second sec |                      | 1205.00         |         |
| Selling Expenses                                                    |                                                |                                                                                                    | 25.00                | 53.38           |         |
| Total Cost [B]                                                      |                                                |                                                                                                    |                      | 1258.38         |         |
| Profit (Rs. in lakhs) [A]-[B]                                       |                                                | 3.57 2                                                                                                    | 20.65                | 329.22          |         |
| (iii) Statement of profitability of pro                             | oduct 'YP <sub>1</sub> '                       |                                                                                                    |                      |                 |         |
| Product                                                             |                                                |                                                                                                    |                      | YP <sub>2</sub> |         |
| Sales Value (Rs. in lakhs) (Refer v                                 | vorking note) [A                               |                                                                                                    |                      | 629.55          |         |
| Less: Cost of P <sub>1</sub>                                        |                                                |                                                                                                    | 397.65               |                 |         |
| Cost of Department Y                                                |                                                |                                                                                                    | 128.00               |                 | 1½ M    |
|                                                                     | Selling Expenses of Product `YP <sub>1</sub> ' |                                                                                                    | 19.00                | EAA CE          |         |
| Total Costs [B]                                                     |                                                |                                                                                                    |                      | 544.65          |         |
| Profit (Rs. in lakhs) [A] – [B]                                     |                                                |                                                                                                    |                      | 84.90           |         |
| Working Note:                                                       |                                                |                                                                                                    |                      |                 |         |
| Computation of product 'YP <sub>1</sub> '                           |                                                |                                                                                                    |                      |                 | 1.00    |
| Quantity of product P1 input used =                                 |                                                |                                                                                                    |                      |                 |         |
| Input output ratio of material processed in Department Y = 100 : 95 |                                                |                                                                                                    |                      |                 |         |
| Particulars                                                         |                                                |                                                                                                    | Quantity (Kg)        |                 |         |
| Material input                                                      |                                                |                                                                                                    | 4                    | ,86,000         |         |
| Less: Loss of material in process @ 5% of 4,86,000                  |                                                |                                                                                                    | (                    | 24.300)         |         |
|                                                                     |                                                |                                                                                                    |                      | Q   D o g d     | _       |

8 | Page

# INTERMEDIATE - MOCK TEST

|      | Total 4,61,700                                                                                                    |      |  |  |
|------|----------------------------------------------------------------------------------------------------|------|--|--|
|      | Sales Value of $YP_1 = 4,61,700$ kgs @ Rs. 150 per kg = Rs. 692.55 lakhs                                                                                                    |      |  |  |
|      | (iv) Determination of profitability after further processing of product $P_1$ into product $YP_1$ :                                                                                                    |      |  |  |
|      | Particulars (Rs. in Lakhs)                                                                                                    |      |  |  |
|      | Profit of Product 'YP <sub>1</sub> '{refer (ii) above} 108.57                                                                                                    |      |  |  |
|      | Profit of Product 'YP <sub>1</sub> '{refer (iii) above} 84.90                                                                                                    | 1½ M |  |  |
|      | Decrease in profit after further processing23.67                                                                                                    |      |  |  |
|      | Based on the above profitability statement, further processing of product P <sub>1</sub> into YP <sub>1</sub>                                                                                                    |      |  |  |
|      | should not be recommended. (10 Marks)                                                                                                    |      |  |  |
| Answ |                                                                                                    |      |  |  |
| (a)  | Work produced by the gang 1,800 standard labour hours, i.e.,                                                                                                    |      |  |  |
|      | $\frac{1,800}{32+12+6}$ or 36 gang hours                                                                                                    |      |  |  |
|      | Standard hours of Skilled Labour (36 × 12) 1,152 hours                                                                                                    |      |  |  |
|      | Standard hours of Semi-skilled Labour (36 × 12) 432 hours                                                                                                    |      |  |  |
|      | Standard hours of Un-skilled Labour $(36 \times 6)$ <u>216 hours</u>                                                                                                    |      |  |  |
|      | 51000 595 Total <u>1,800</u> hours                                                                                                    |      |  |  |
|      | Actual hours of Skilled Labour $(40 \times 28)$ 1,120 hours                                                                                                    |      |  |  |
|      | Actual hours of Semi-skilled Labour $(40 \times 18)$ 720 hours<br>Actual hours of Un-skilled Labour $(40 \times 4)$ <u>160 hours</u>                                                                                                    |      |  |  |
|      | Total Total $2,000$ hours                                                                                                    |      |  |  |
|      |                                                                                                    |      |  |  |
|      | Skilled Labour $\frac{1,152}{1,800} \times 2,000$ 1,280 hours                                                                                                    |      |  |  |
|      | 1,000                                                                                                    |      |  |  |
|      | Semi-skilled Labour $\frac{432}{1,800} \times 2,000$ 480 hours                                                                                                    | 2 M  |  |  |
|      | $\frac{1}{1,800} \times 2,000 = 10013$                                                                                                    |      |  |  |
|      | Unskilled Labour $\frac{216}{1,800} \times 2,000$ <u>240 hours</u>                                                                                                    |      |  |  |
|      |                                                                                                    |      |  |  |
|      | Charles to the test state to the test of the test state to the test state to the tes |      |  |  |
|      | Standard Cost for Actual Output:<br>Skilled Labour 1,152 hours @ Rs. 30 34,560                                                                                                    |      |  |  |
|      | Skilled Labour 1,152 hours @ Rs. 30 34,560<br>Semi-skilled Labour 432 hours @ Rs. 20 8,640                                                                                                    |      |  |  |
|      | Unskilled Labour216 hours @ Rs. 102,160                                                                                                    |      |  |  |
|      | <u>1,800</u> hours <u>45,360</u>                                                                                                    |      |  |  |
|      | Actual Cost:                                                                                                    |      |  |  |
|      | Skilled Labour 1,120 hours @ Rs. 34 38,080                                                                                                    |      |  |  |
|      | Semi-skilled Labour 720 hours @ Rs. 23 16,560                                                                                                    |      |  |  |
|      | Unskilled Labour <u>160</u> hours @ Rs. 12 <u>1,920</u>                                                                                                    |      |  |  |
|      | <u>1,800</u> hours <u>56,560</u>                                                                                                    |      |  |  |
|      | (i) Total Labour Cost Variance                                                                                                    |      |  |  |
|      | Standard Cost Actual Cost                                                                                                    |      |  |  |
|      | Rs. 45,360 - Rs. 56,560 11,200 (A)                                                                                                    | 2 M  |  |  |
|      |                                                                                                    |      |  |  |
|      | (ii) Labour Yield Variance:                                                                                                    |      |  |  |
|      | (Standard hours for Actual Output - Revised Standard hours) × Standard Rate                                                                                                    |      |  |  |
|      | Skilled (1,152 - 1,280) × Rs. 30 3,840 (A)                                                                                                    |      |  |  |
|      |                                                                                                    | 2 M  |  |  |
|      | Un-skilled (216 - 240) × Rs. 10 <u>240 (A)</u>                                                                                                    |      |  |  |
|      |                                                                                                    |      |  |  |

## **INTERMEDIATE – MOCK TEST**

<u>5,040 (A)</u> 5,040 (A)

# MITTAL COMMERCE CLASSES Door to Success

**INTERMEDIATE – MOCK TEST** 

| (iii) | Labour Mix Variance:                                                         |                            |                    |                          |     |
|-------|------------------------------------------------------------------------------|----------------------------|--------------------|--------------------------|-----|
|       | (Revised Standard Hours - Actual Hours) × Standard Rate                      |                            |                    |                          |     |
|       | Skilled                                                                      | (1,280 - 1,120) × Rs. 30   | 4,800 (F)          |                          |     |
|       | Semi-skilled                                                                 | (480 - 720) × Rs. 20       | 4,800 (A)          |                          | 2 M |
|       | Un-skilled                                                                   | (240 - 160) × Rs. 10       | <u>800 (F)</u>     |                          |     |
|       |                                                                              |                            | <u>800 (F)</u>     | 800 (A)                  |     |
| (iv)  | ) Labour Wage Rate Variance:<br>(Standard Rate - Actual Rate) × Actual Hours |                            |                    |                          |     |
|       | Skilled                                                                      | (Rs. 30 - Rs. 34) × 1,120  | 4,480 (A)          |                          |     |
|       | Semi-skilled                                                                 | (Rs. 20 - Rs. 23) × 720    | 2,160 (A)          |                          | 2 M |
|       | Un-skilled                                                                   | (Rs. 10 - Rs. 12) × 160    | <u>    320 (A)</u> |                          |     |
|       |                                                                              |                            | <u>6,960 (A)</u>   | <u>9,690 (A)</u>         |     |
|       | Check : Total                                                                | Labour Cost Variance = Yie | ld + Mix + Rate    | <u>11,200 (A)</u>        |     |
|       |                                                                              |                            |                    | (10 M <mark>arks)</mark> |     |

(b) Operating cost statement of 'RP' Resort (P) Limited

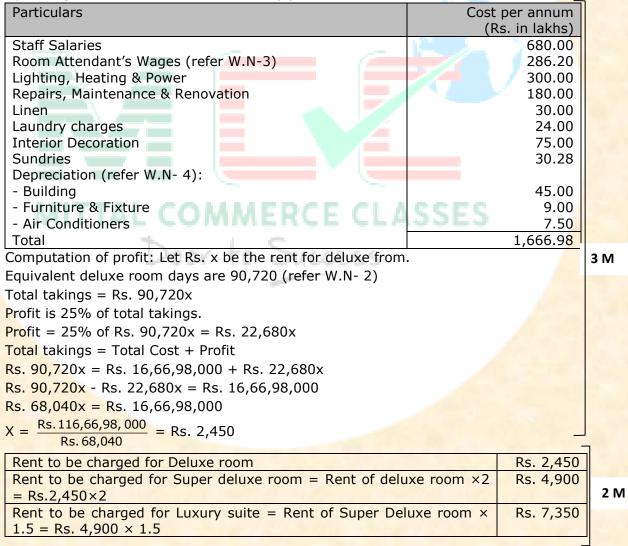

## **INTERMEDIATE – MOCK TEST**

Μ

1 M

2 M

2 M

#### Working Notes:

### 1. Computation of Room Occupancy

| Type of Room      | No. of rooms x no. of days x occupancy % | Room days |    |
|-------------------|------------------------------------------|-----------|----|
| Deluxe Room       | 100 rooms x 360 days x 90%               | 32,400    |    |
|                   | occupancy                                |           | 1½ |
| Super Deluxe Room | 60 rooms x 360 days x 75% occupancy      | 16,200    |    |
| Luxury Suit       | 40 x 360 days x 90% occupancy            | 8,640     |    |
|                   | Total                                    | 84.90     |    |

#### **2. Computation of equivalent deluxe room days:**

Rent of 'super deluxe' room is to be fixed at 2 times of 'deluxe room' and luxury suite' is 3 times of 'deluxe room'. Therefore equivalent room days would be:

| Type of Room      | Room days  | Equivalent deluxe room days | 1½ M |
|-------------------|------------|-----------------------------|------|
| Deluxe Room       | 32,400 × 1 | 32,400                      |      |
| Super Deluxe Room | 16,200 × 2 | 32,400                      |      |
| Luxury Suite      | 8,640 × 3  | 25,920                      |      |
| -                 | Total      | 90,720                      |      |

**3. Computation of room attendant's wages:** Room occupancy days × Rs. 500 per day

= 57,240 days × Rs. 50<mark>0 = Rs. 286.2</mark>0 lakhs

## 4. Computation of Depreciation per annum:

|                                    | Particular           | Cost (Rs.)     | Rate of      | Depreciation |     |
|------------------------------------|----------------------|----------------|--------------|--------------|-----|
|                                    |                      |                | Depreciation | (Rs.)        |     |
|                                    | Building             | 900,00,000     | 5%           | 45,00,000    | 1 M |
|                                    | Furniture & Fixtures | 90,00,000      | 10%          | 16,200       |     |
|                                    | Air Conditioners     | 75,00,000      | 10%          | 8,640        |     |
| AITTAL COMMEDCE CLACCEC (10 Marks) |                      |                |              |              |     |
|                                    |                      | 11 M I C P C C | L LLAJJI     |              |     |

## Answer 6:

- (a) Cost classification based on variability
  - (i) Fixed Costs These are the costs which are incurred for a period, and which, within certain output and turnover limits, tend to be unaffected by fluctuations in the levels of activity (output or turnover). They do not tend to increase or decrease with the changes in output. For example, rent, insurance of factory building etc., remain the same for different levels of production.
  - (ii) Variable Costs These costs tend to vary with the volume of activity. Any increase in the activity results in an increase in the variable cost and vice-versa. For example, cost of direct labour, etc.
  - (iii) Semi-variable Costs These costs contain both fixed and variable components and are thus partly affected by fluctuations in the level of activity. Examples of semi variable costs are telephone bills, gas and electricity etc.

(5 Marks)

## **INTERMEDIATE – MOCK TEST**

(b) Single and Multiple Overhead Rates: Single overhead rate: It is one single overhead absorption rate for the whole factory. It may be computed as follows: Overhead costs for the entire factory Single overhead rate = Total quantity of the base selected 2½ M The base can be total output, total labour hours, total machine hours, etc. The single overhead rate may be applied in factories which produces only one major product on a continuous basis. It may also be used in factories where the work performed in each department is fairly uniform and standardized. Multiple overhead rate: It involves computation of separate rates for each production department, service department, cost center and each product for both fixed and variable overheads. It may be computed as follows: Multiple overhead rate = Overhead allocated/ appportioned to each department/ cost centre or product 2½ M Corresponding base Under multiple overheads rate, jobs or products are charged with varying amount of factory overheads depending on the type and number of departments through which they pass. However, the number of overheads rate which a firm may compute would depend upon two opposing factors viz. the degree of accuracy desired and the clerical cost involved. (5 Marks) (c) Four different methods of costing along with their applicability to concerned industry have been discussed as below: Job Costing: The objective under this method of costing is to ascertain the cost (i) 2 M of each job order. A job card is prepared for each job to accumulate costs. The cost of the job is determined by adding all costs against the job it has incurred. This method of costing is used in printing press, foundries and general engineering workshops, advertising etc. Batch Costing: This system of costing is used where small components/ parts (ii) of the same kind are required to be manufactured in large quantities. Here batch of similar products is treated as a job and cost of such a job is 1 M ascertained as discussed under (1), above. If in a cycle manufacturing unit, rims are produced in batches of 2,500 units each, then the cost will be determined in relation to a batch of 2,500 units. (iii) Contract Costing: If a job is very big and takes a long time for its completion, then method used for costing is known as Contract Costing. Here the cost of 1 M each contract is ascertained separately. It is suitable for firms engaged in the construction of bridges, roads, buildings etc. (iv)Operating Costing: The method of Costing used in service rendering undertakings is known as operating costing. This method of costing is used in 1 M undertakings like transport, supply of water, telephone services, hospitals, nursing homes etc. (5 Marks)

## **INTERMEDIATE – MOCK TEST**

(d) In batch costing the most important problem is the determination of 'Economic Batch Quantity'

The determination of economic batch quantity involves two types of costs viz, (i) set up cost and (ii) carrying cost. With the increase in the batch size, there is an increase in the carrying cost but the set-up cost per unit of the product is reduced; this situation is reversed when the batch size is reduced. Thus there is one particular batch size for which both set up and carrying costs are minimum. This size of a batch is known as economic or optimum batch quantity.

Economic batch quantity can be determined with the help of a table, graph or mathematical formula. The mathematical formula usually used for its determination is as follows:

\*\*\*

MITTAL COMMERCE CLASSES

Door to Success

$$EBQ = \sqrt{\frac{2DC}{C}}$$

Where,

- D = Annual demand for the product
- S = Setting up cost per batch
- C = Carrying cost per unit of production per annum

(5 Marks)

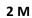